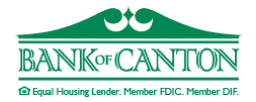

## Business Internet Banking Application And Maintenance Form

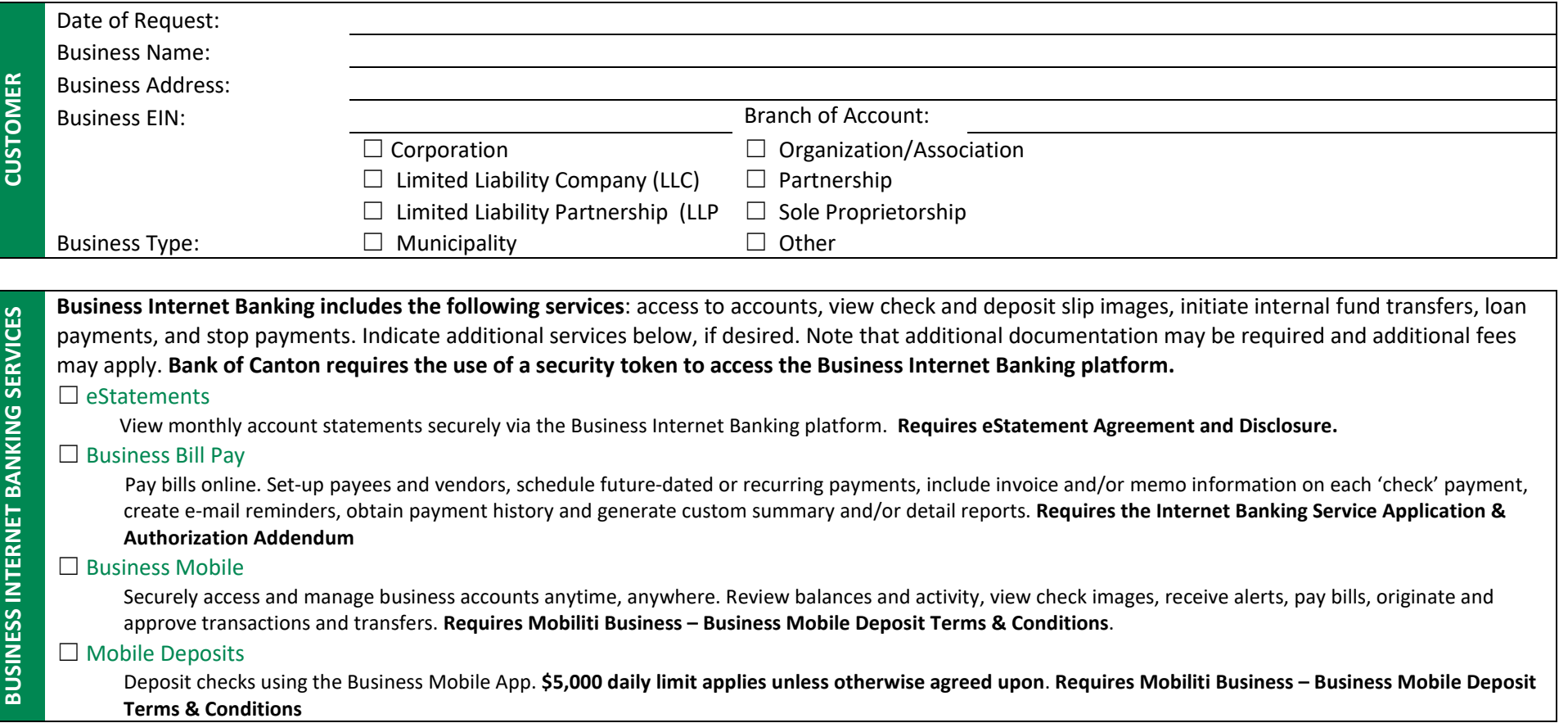

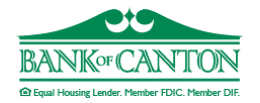

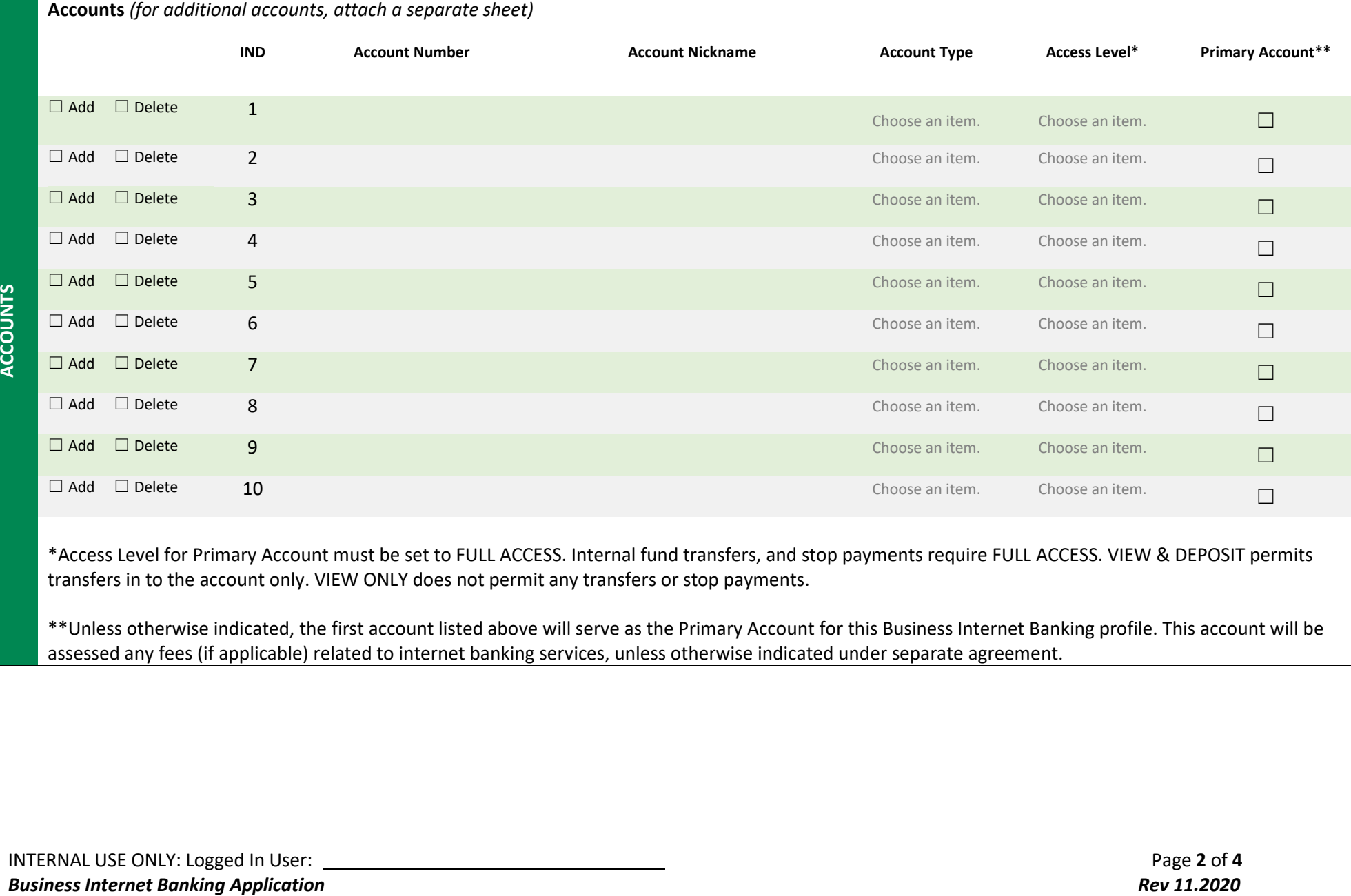

\*Access Level for Primary Account must be set to FULL ACCESS. Internal fund transfers, and stop payments require FULL ACCESS. VIEW & DEPOSIT permits transfers in to the account only. VIEW ONLY does not permit any transfers or stop payments.

\*\*Unless otherwise indicated, the first account listed above will serve as the Primary Account for this Business Internet Banking profile. This account will be assessed any fees (if applicable) related to internet banking services, unless otherwise indicated under separate agreement.

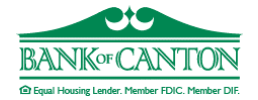

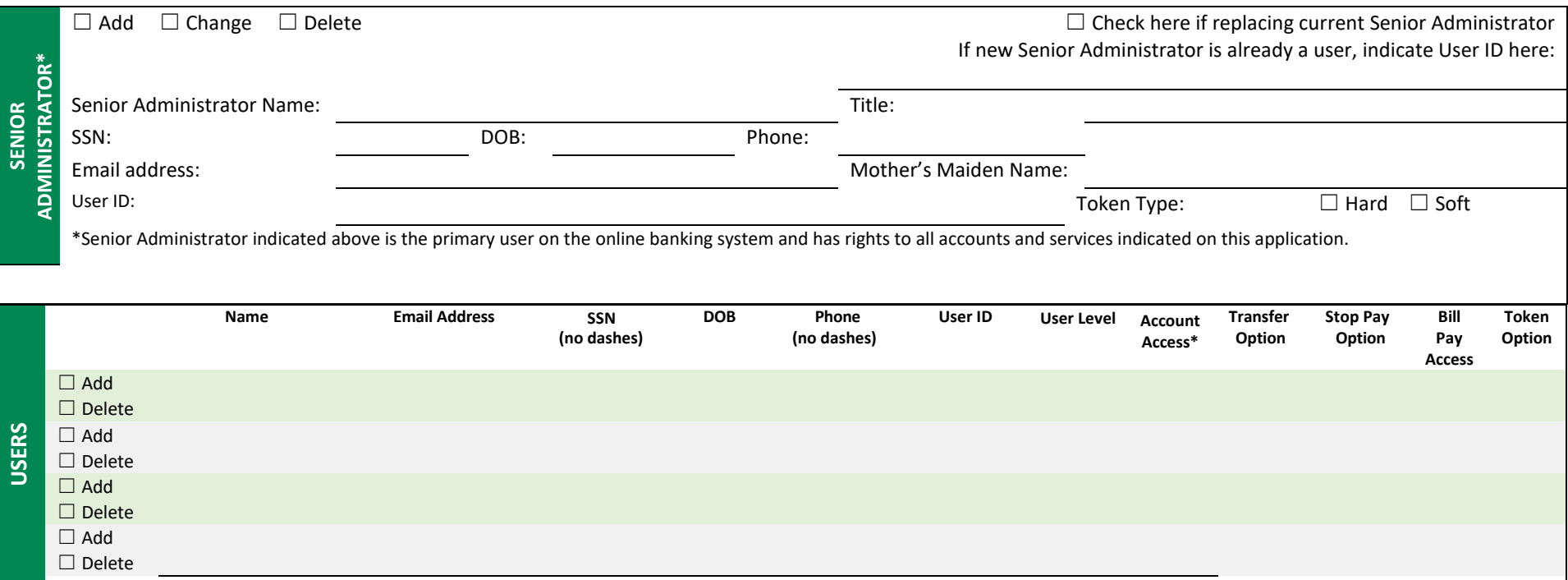

\*Indicate which accounts the user will have access to by inserting the IND number(s) from the Account Section above, separated by commas.

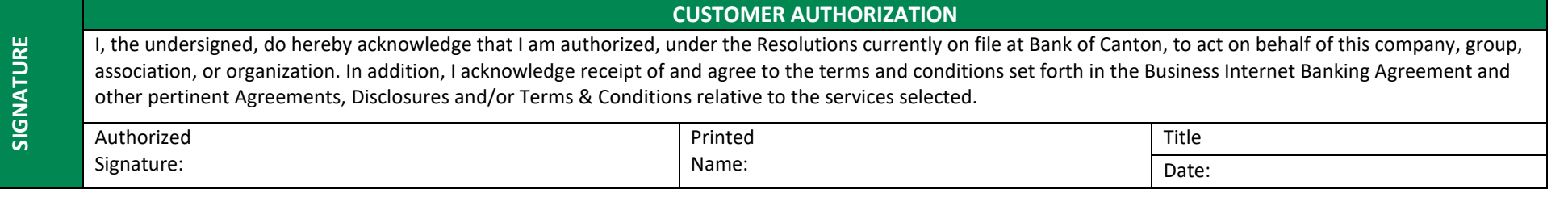

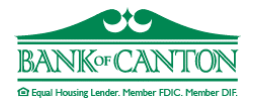

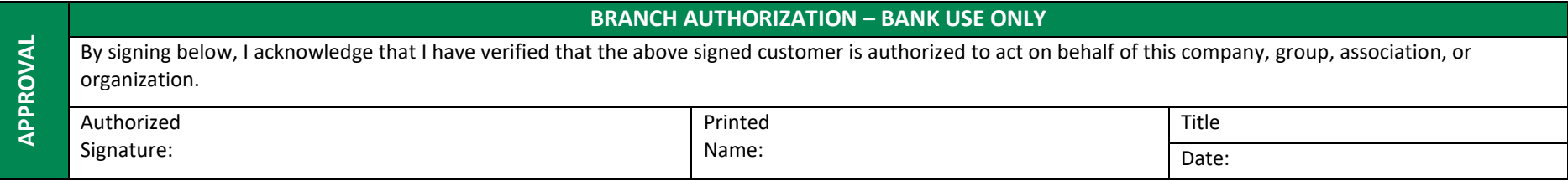

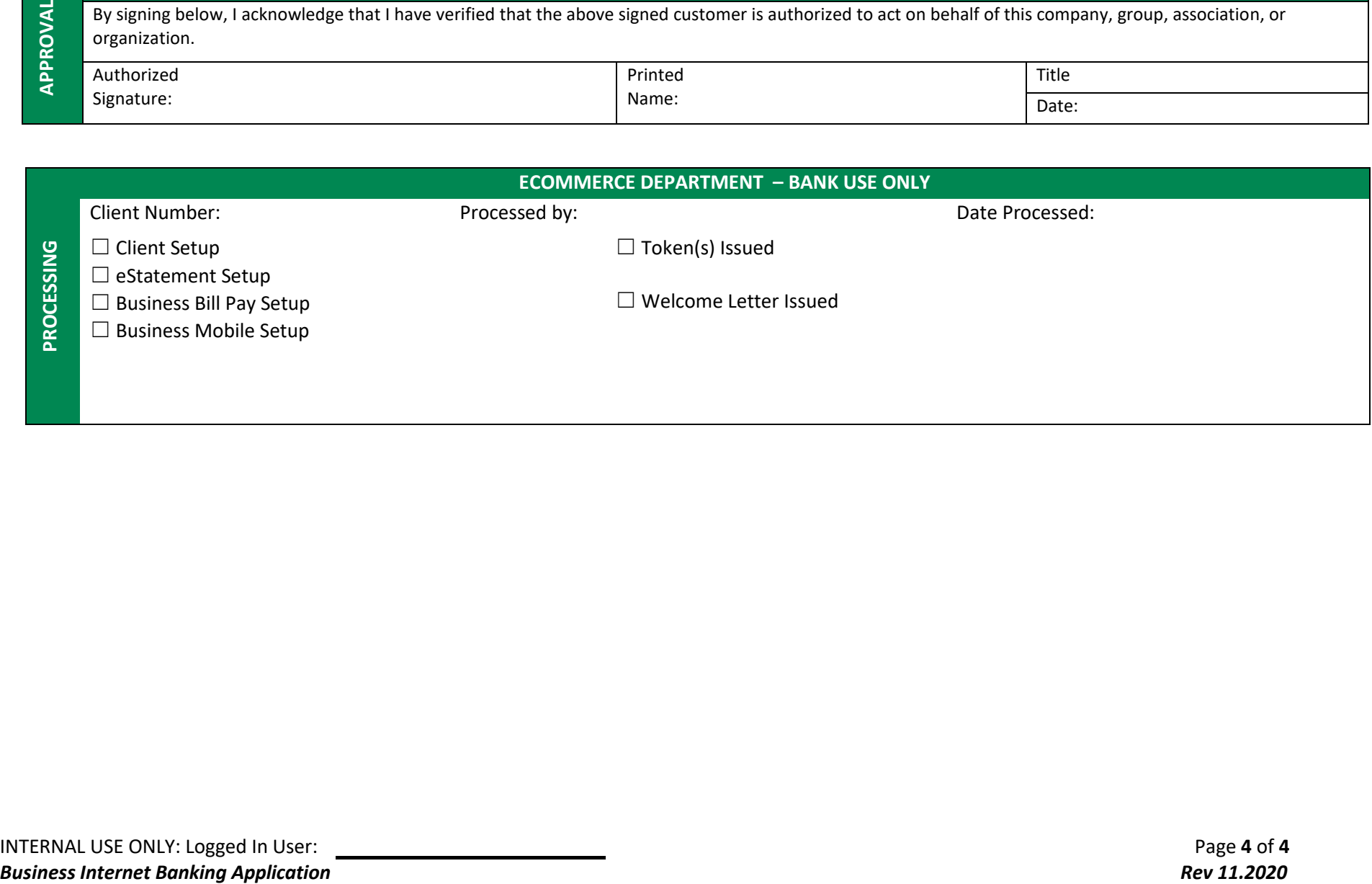